[PayPal](https://www.paypal.com/uk/webapps/mpp/home?locale.x=en_GB)

>> View all [legal agreements](https://www.paypal.com/uk/webapps/mpp/ua/legalhub-full?locale.x=en_GB)

## **User Agreement Reference Notes**

Last updated: March 28, 2022

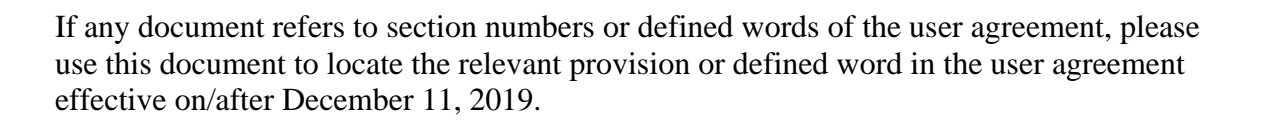

[Download PDF](https://www.paypalobjects.com/marketing/ua/pdf/GB/en/reference-notes-full.pdf#_blank)

## **Status disclosure**

PayPal is deemed authorised and regulated by the Financial Conduct Authority. The nature and extent of consumer protections may differ from those for firms based in the UK. Details of the Temporary Permissions Regime, which allows EEA-based firms to operate in the UK for a limited period while seeking full authorisation, are available on the Financial Conduct Authority's website.

**1) Sections:**

**Section in the user agreement effective Location of the provision in the current before December 11, 2019 user agreement**

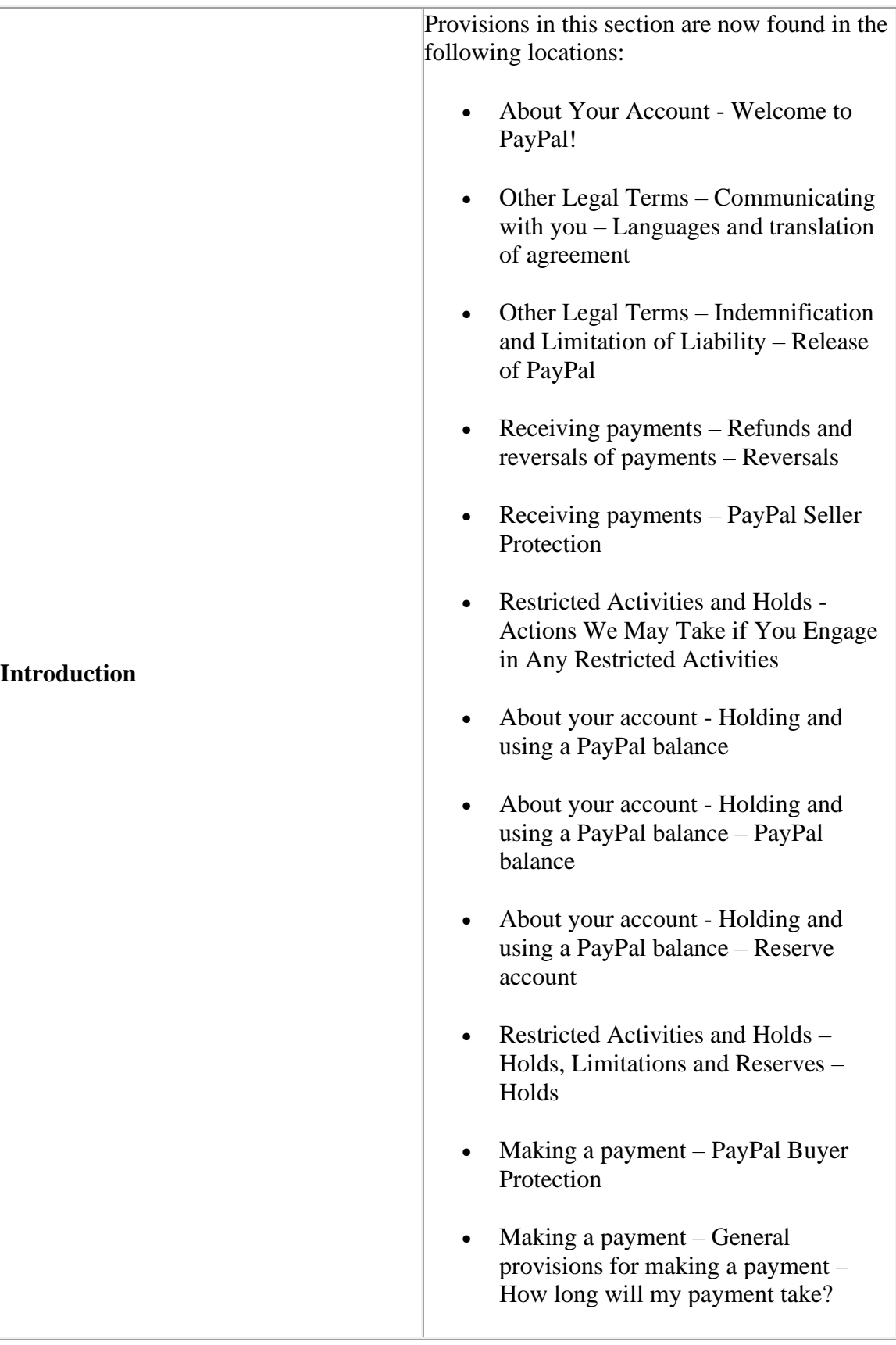

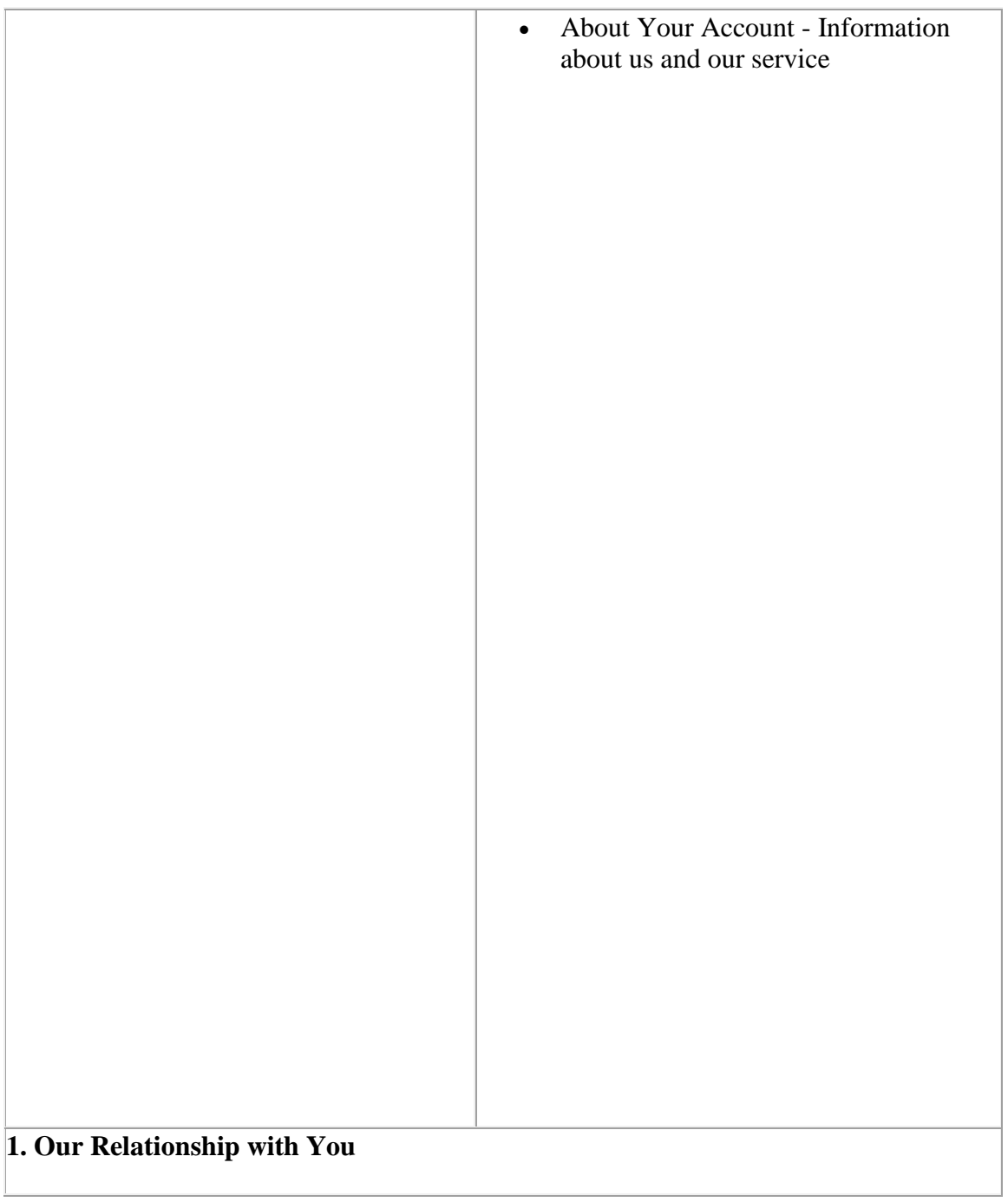

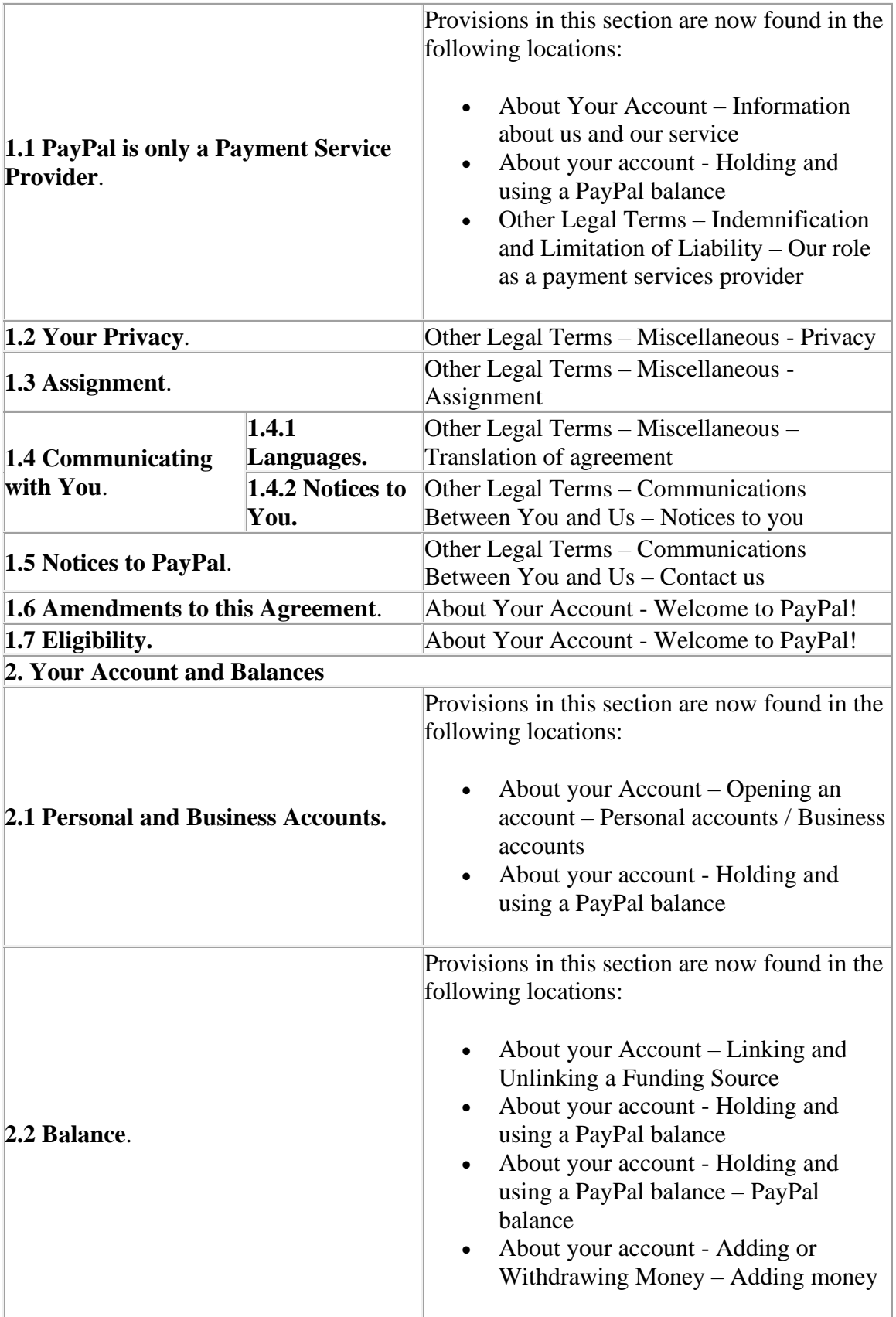

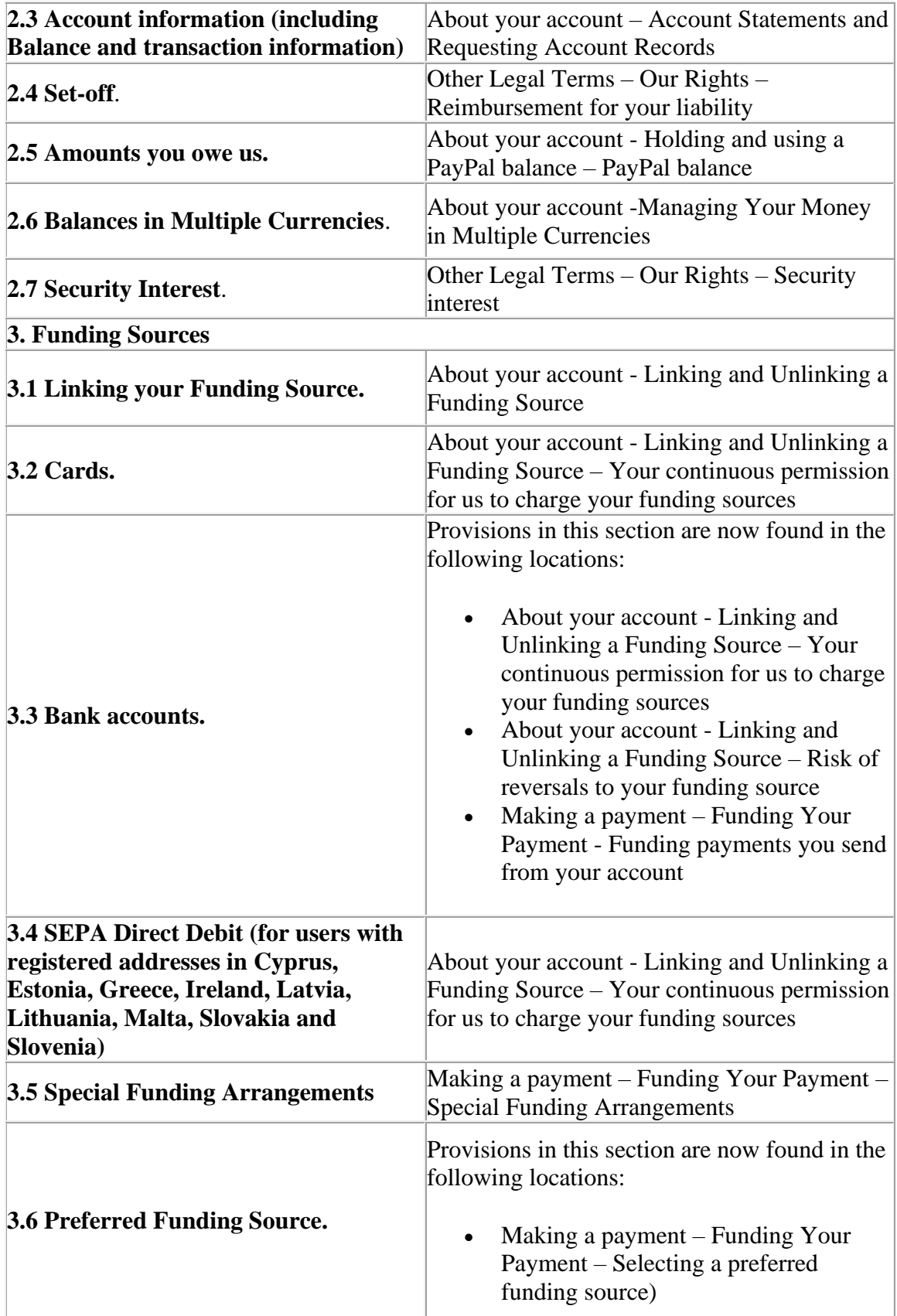

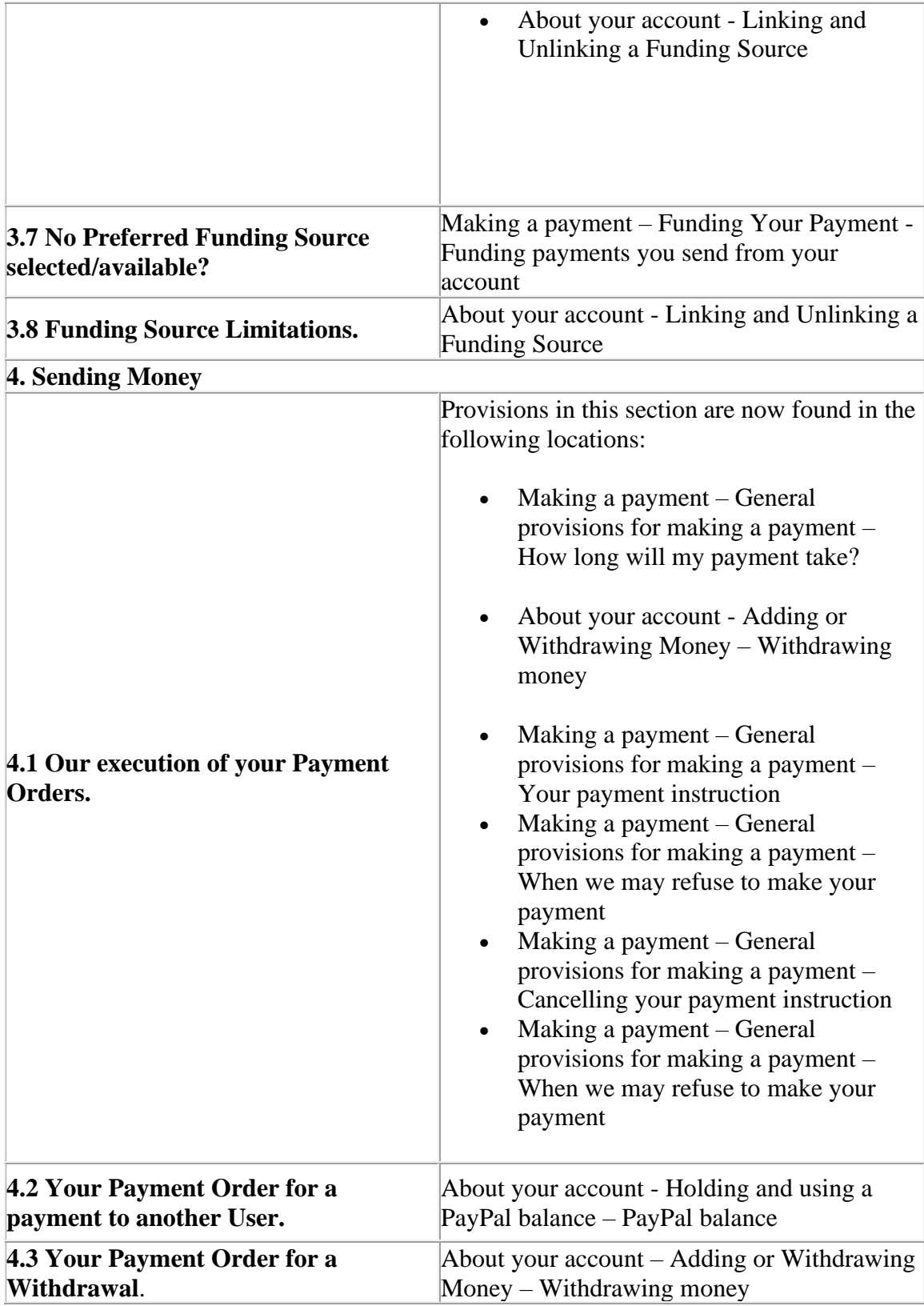

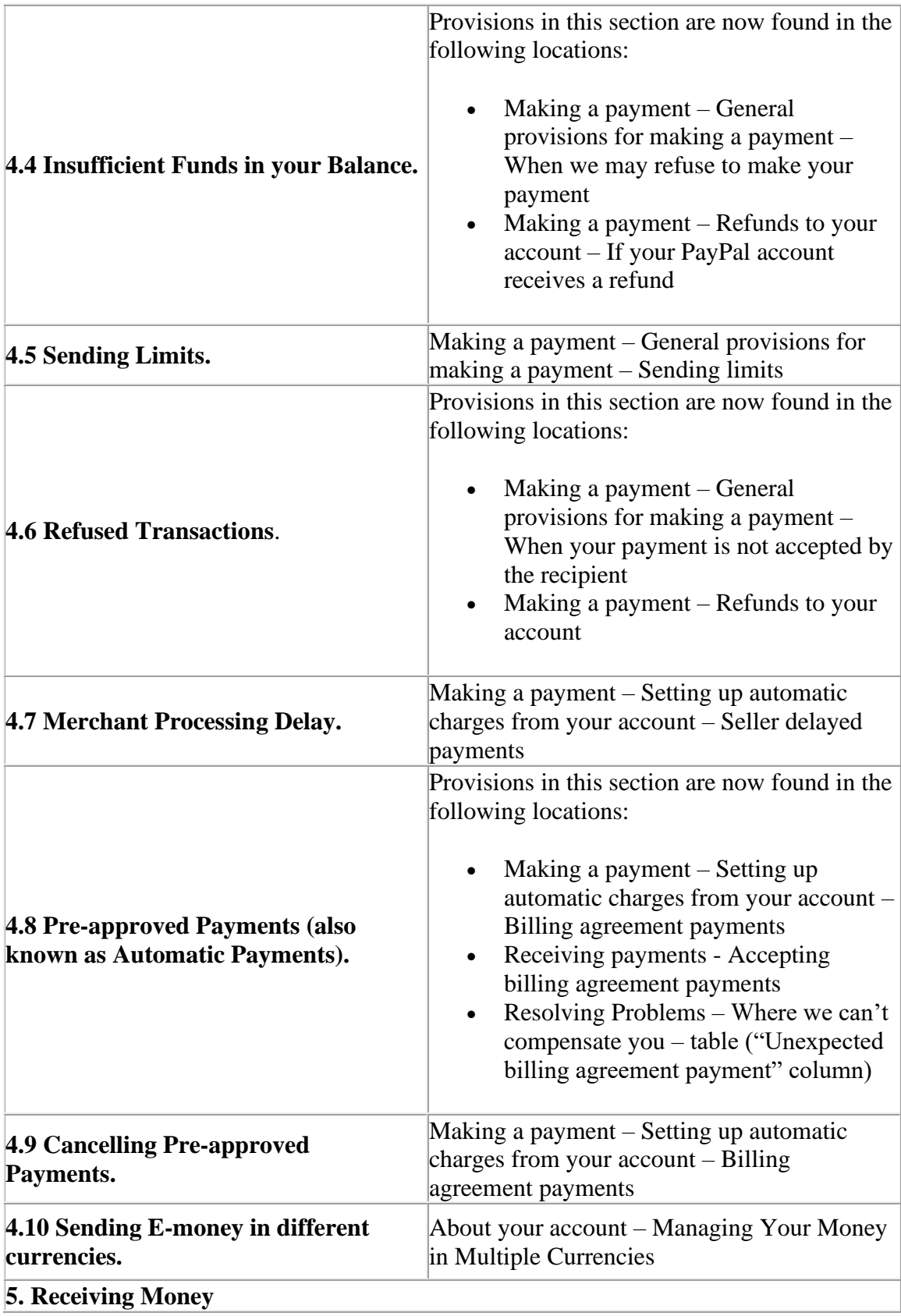

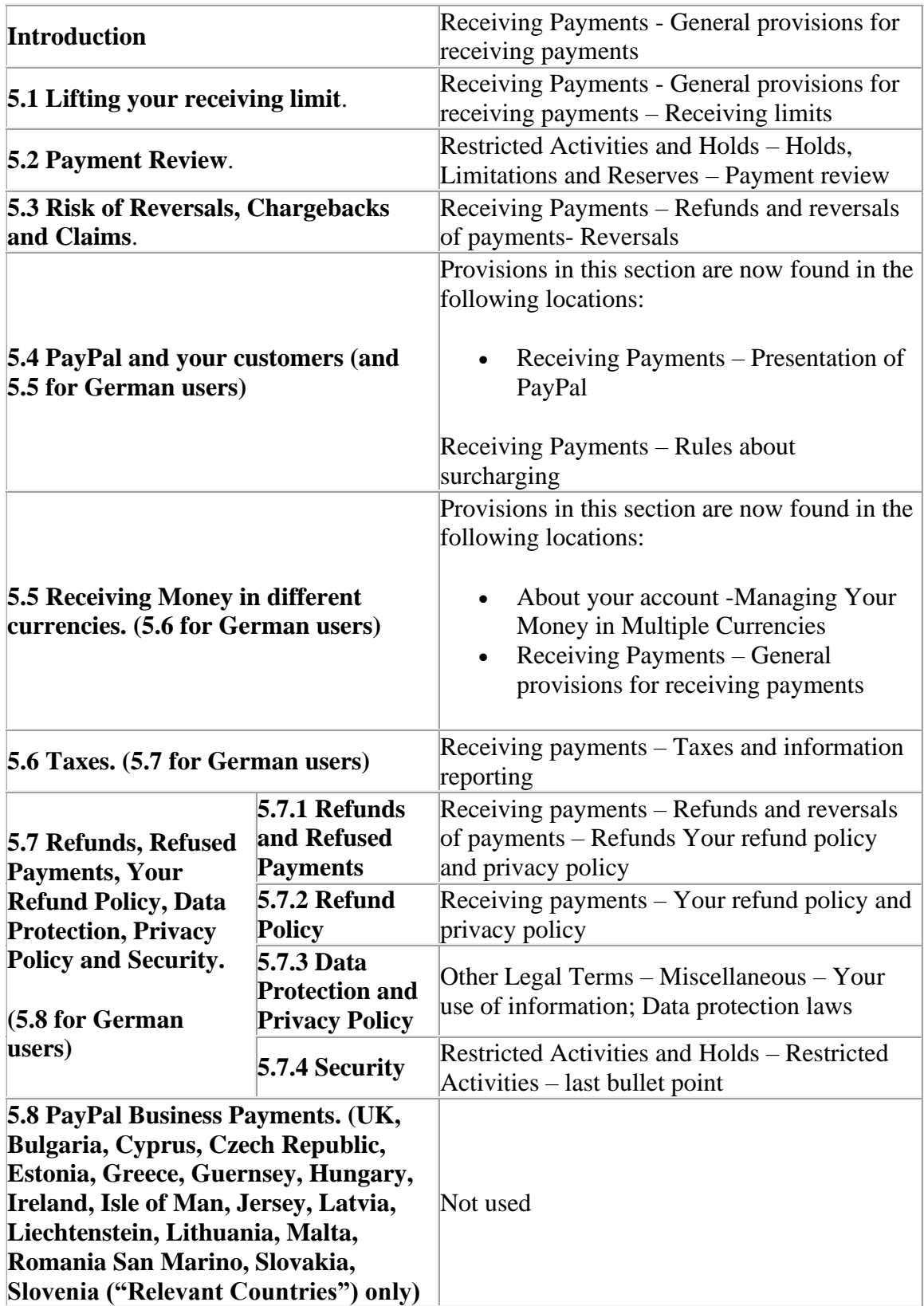

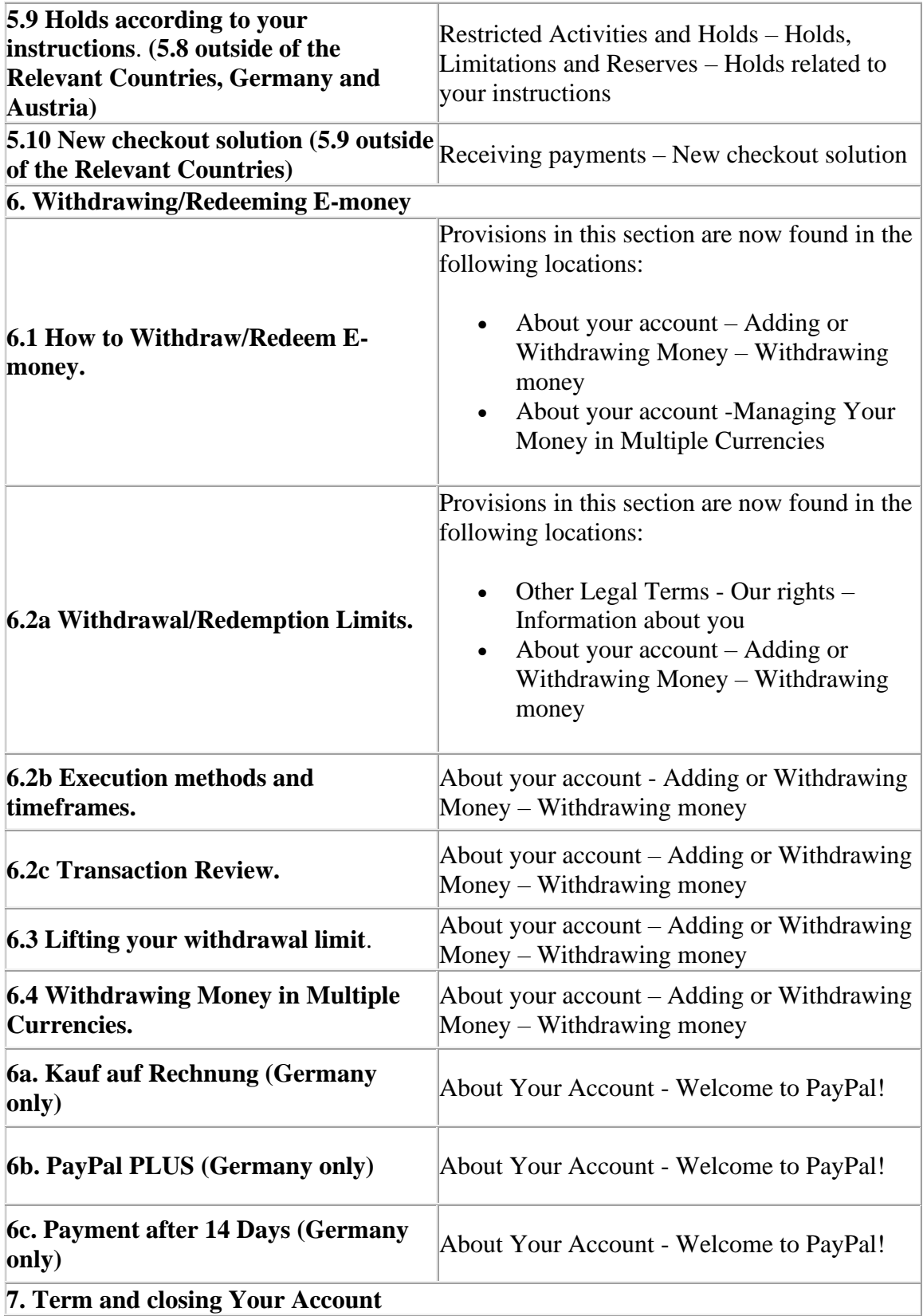

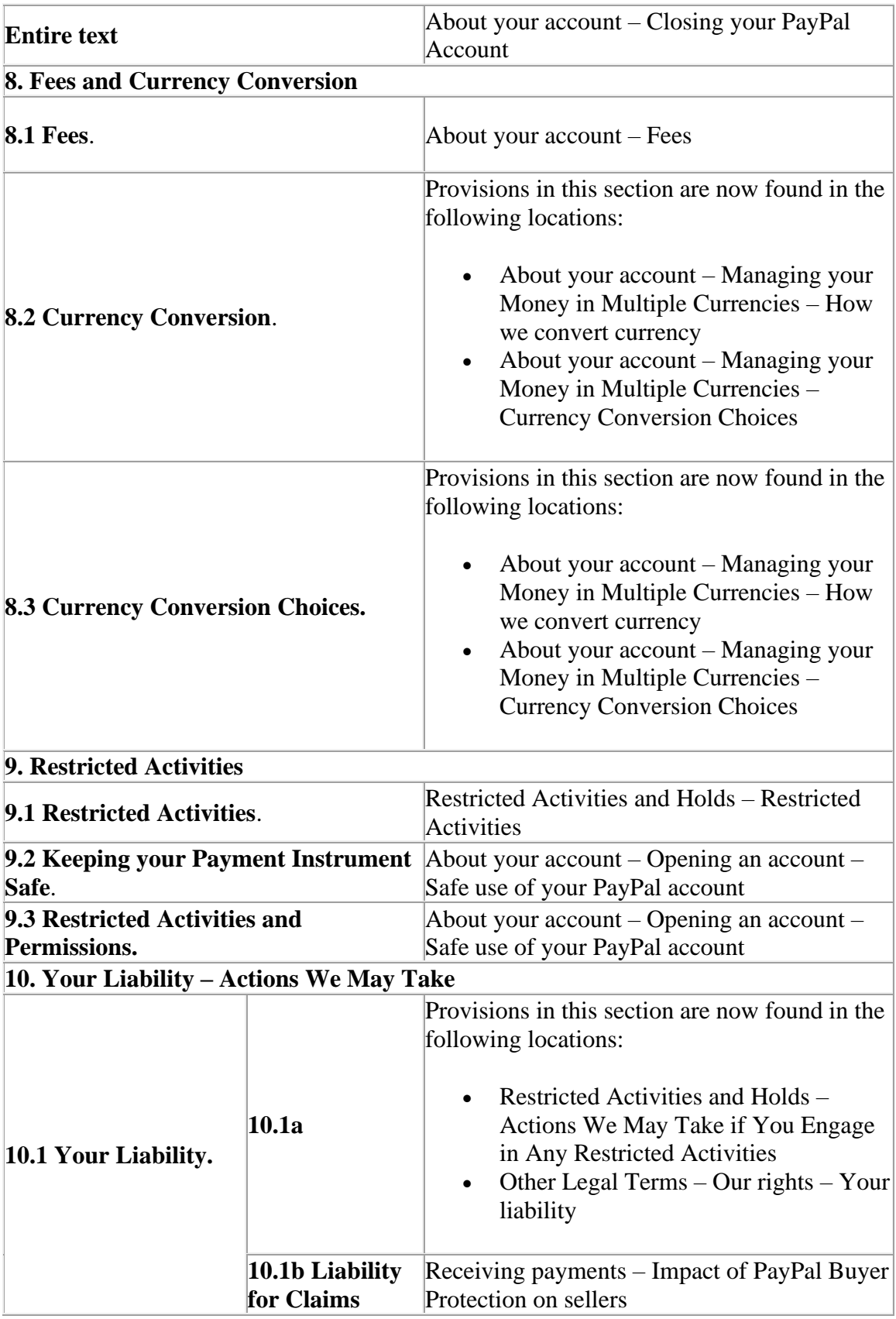

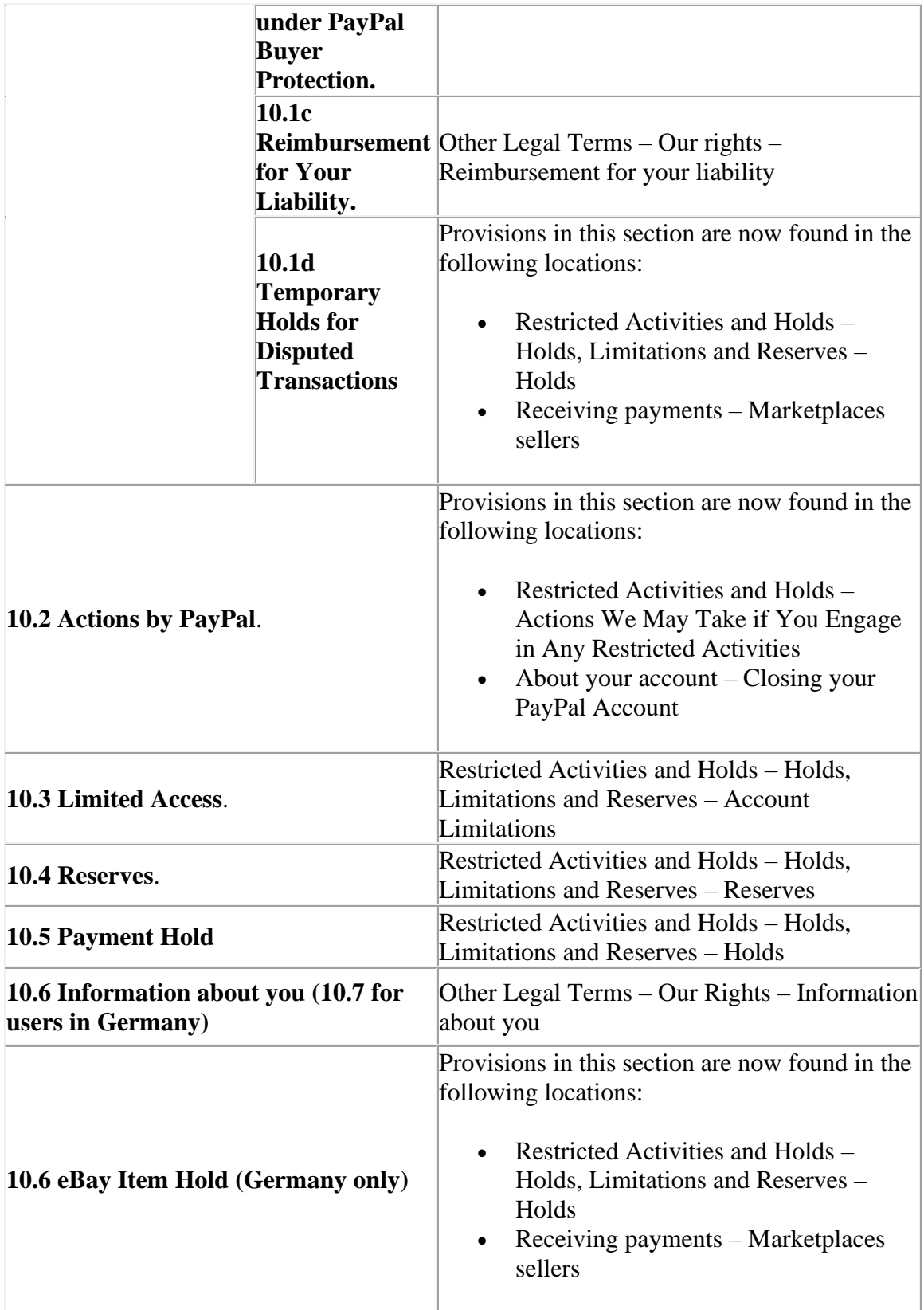

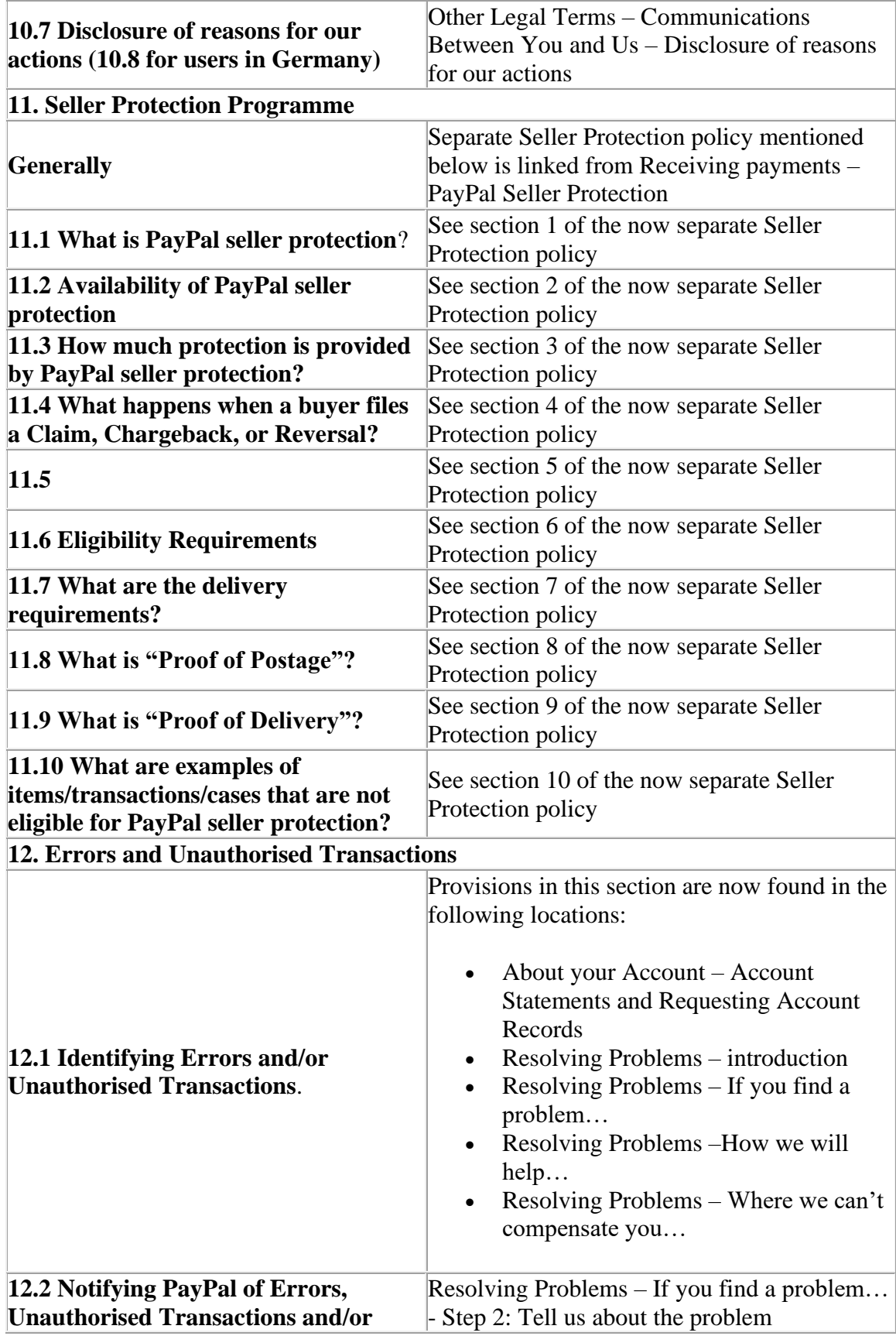

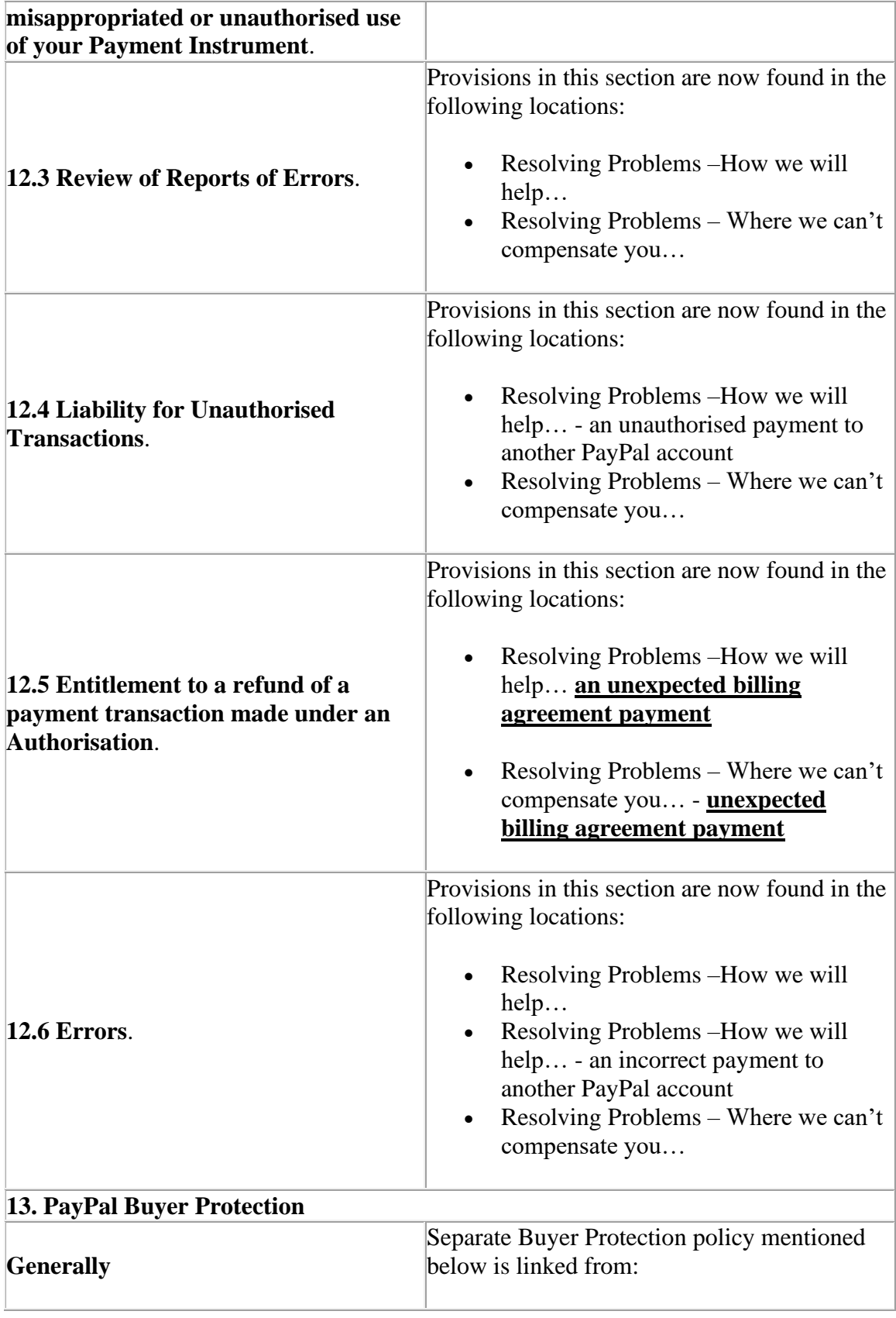

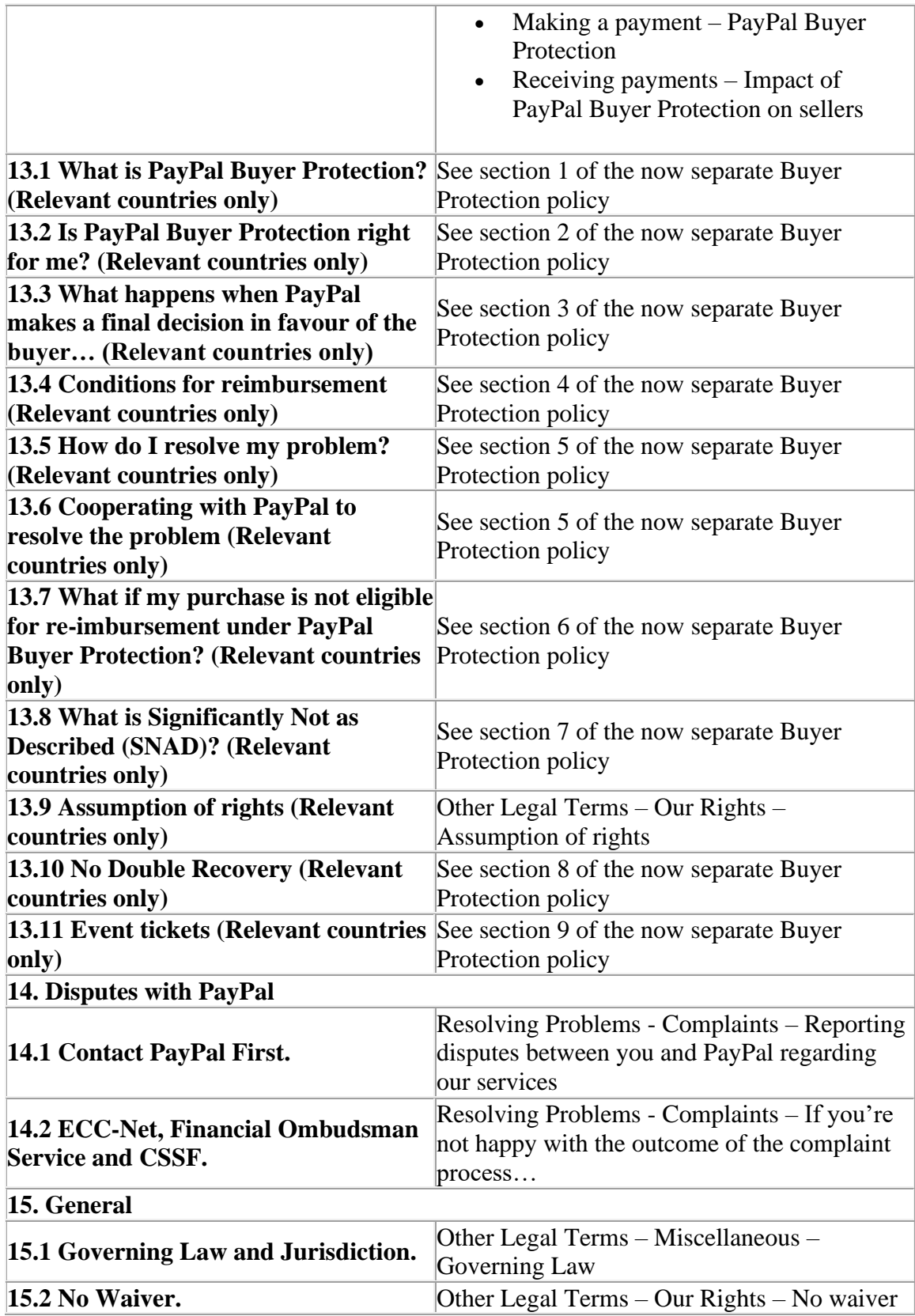

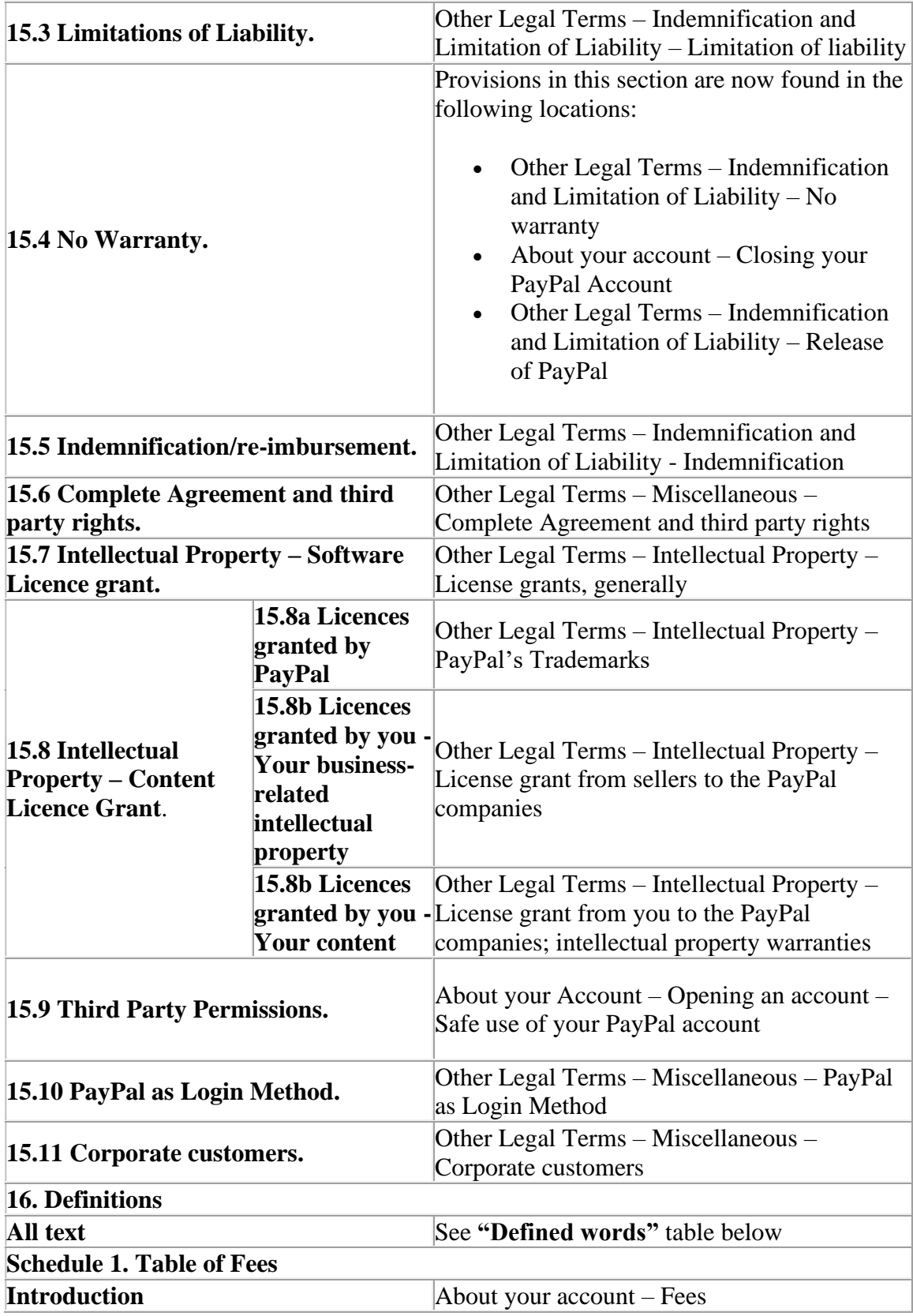

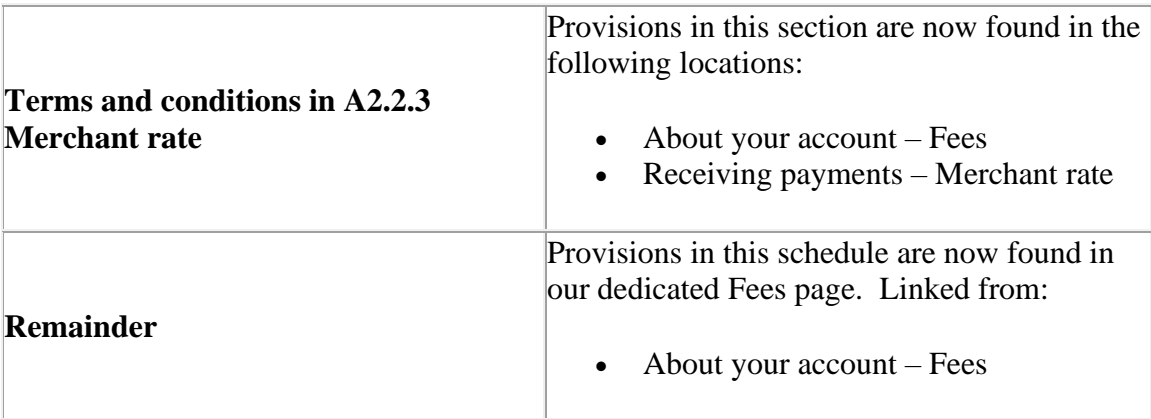

## **2) Defined words:**

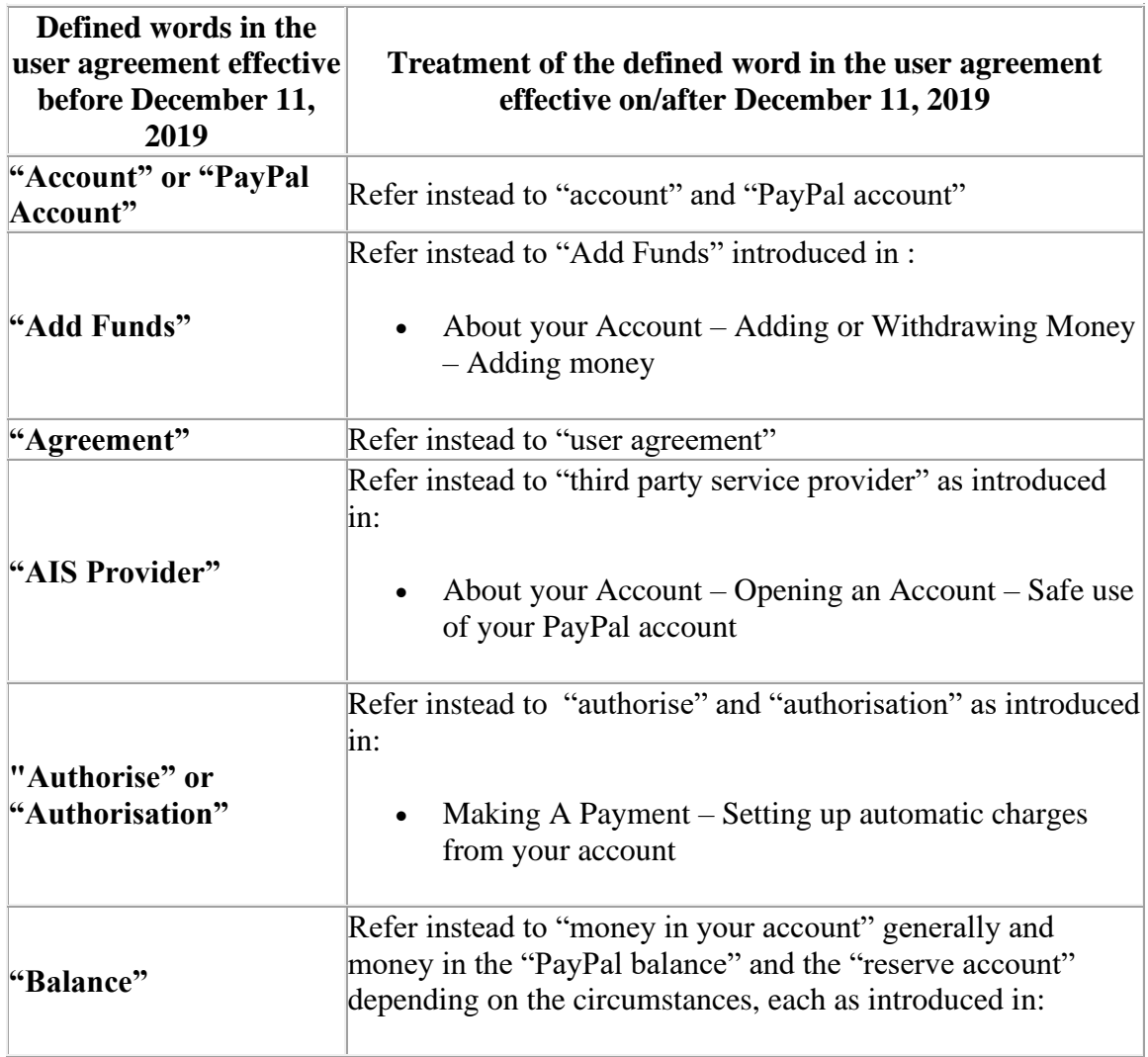

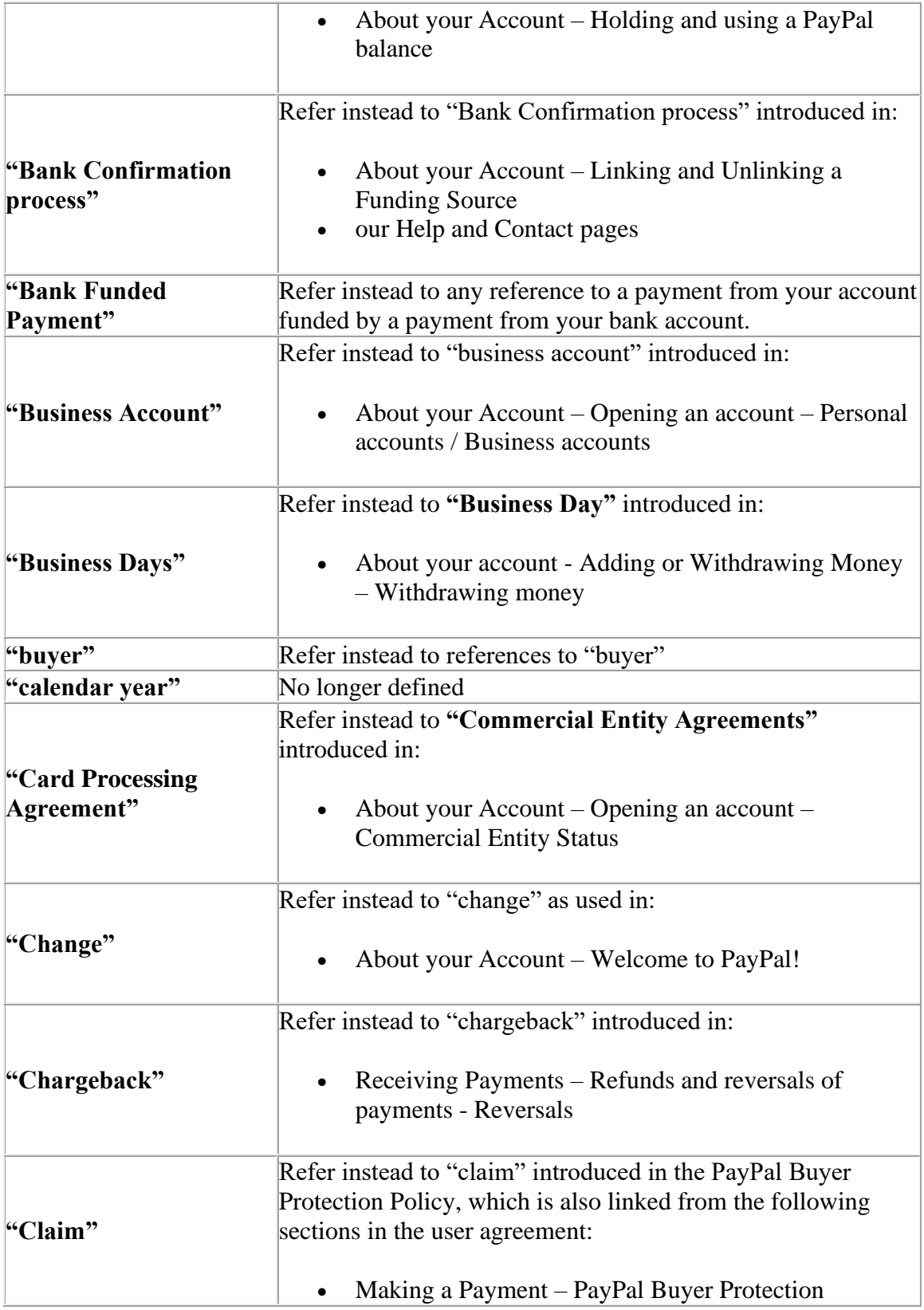

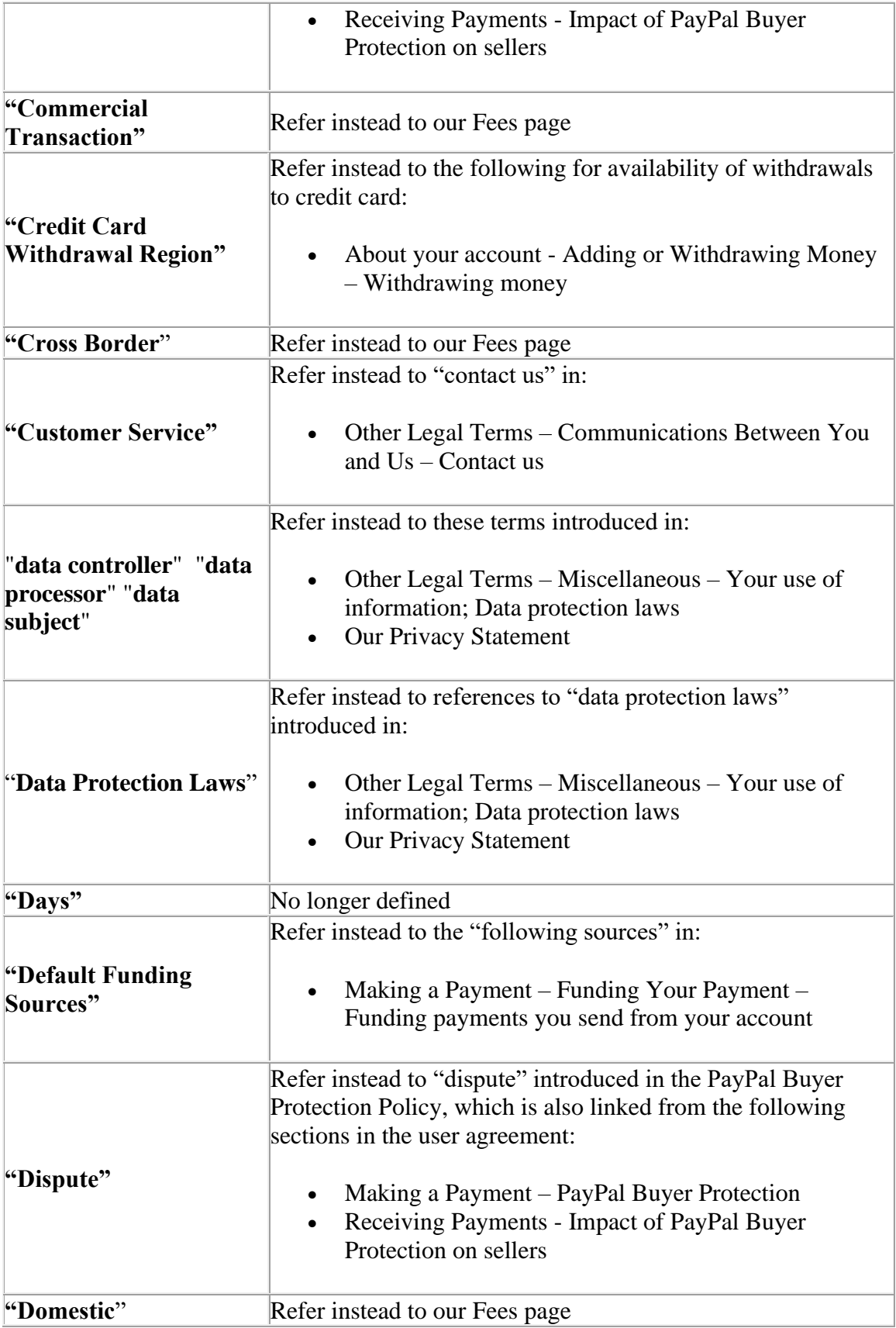

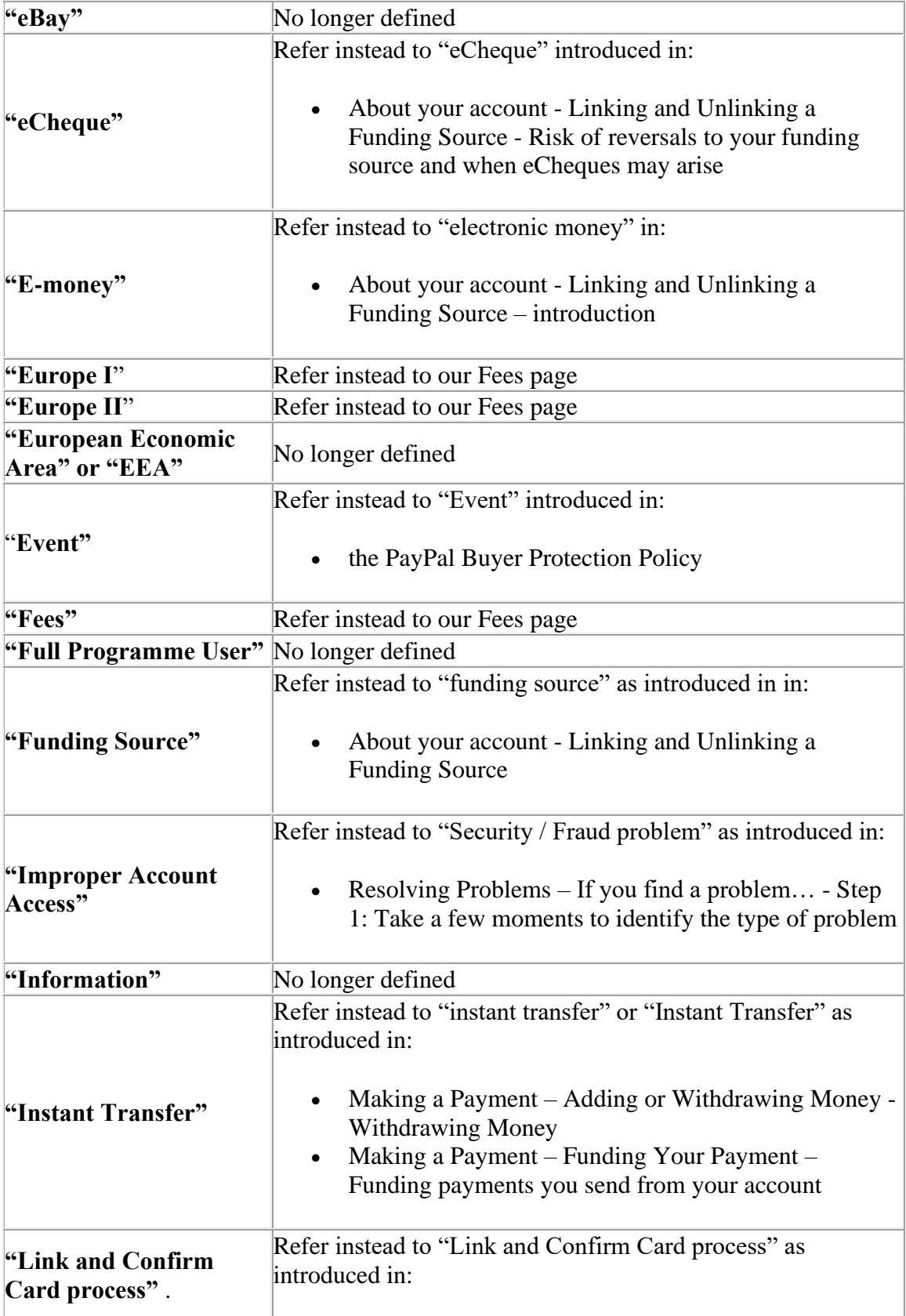

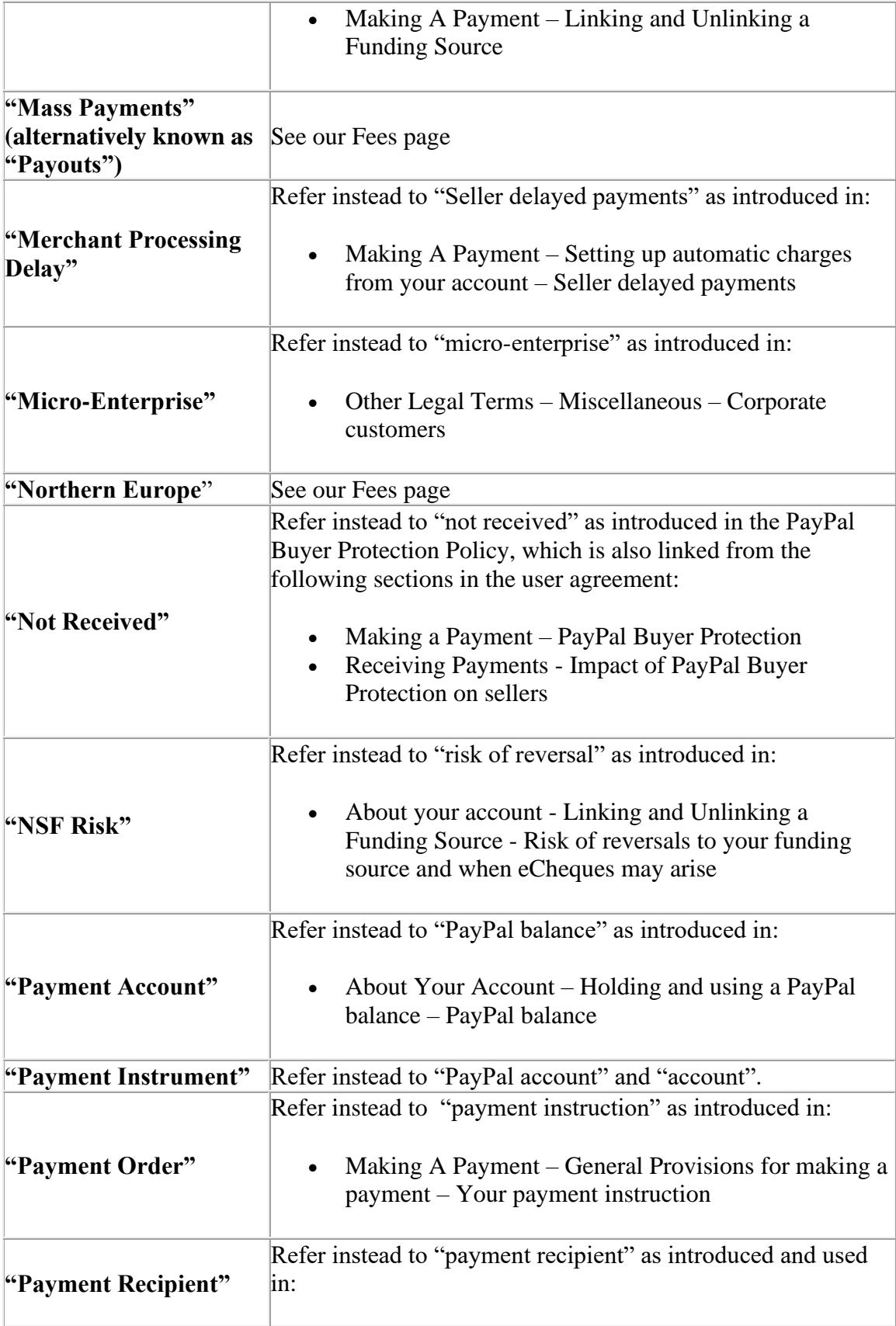

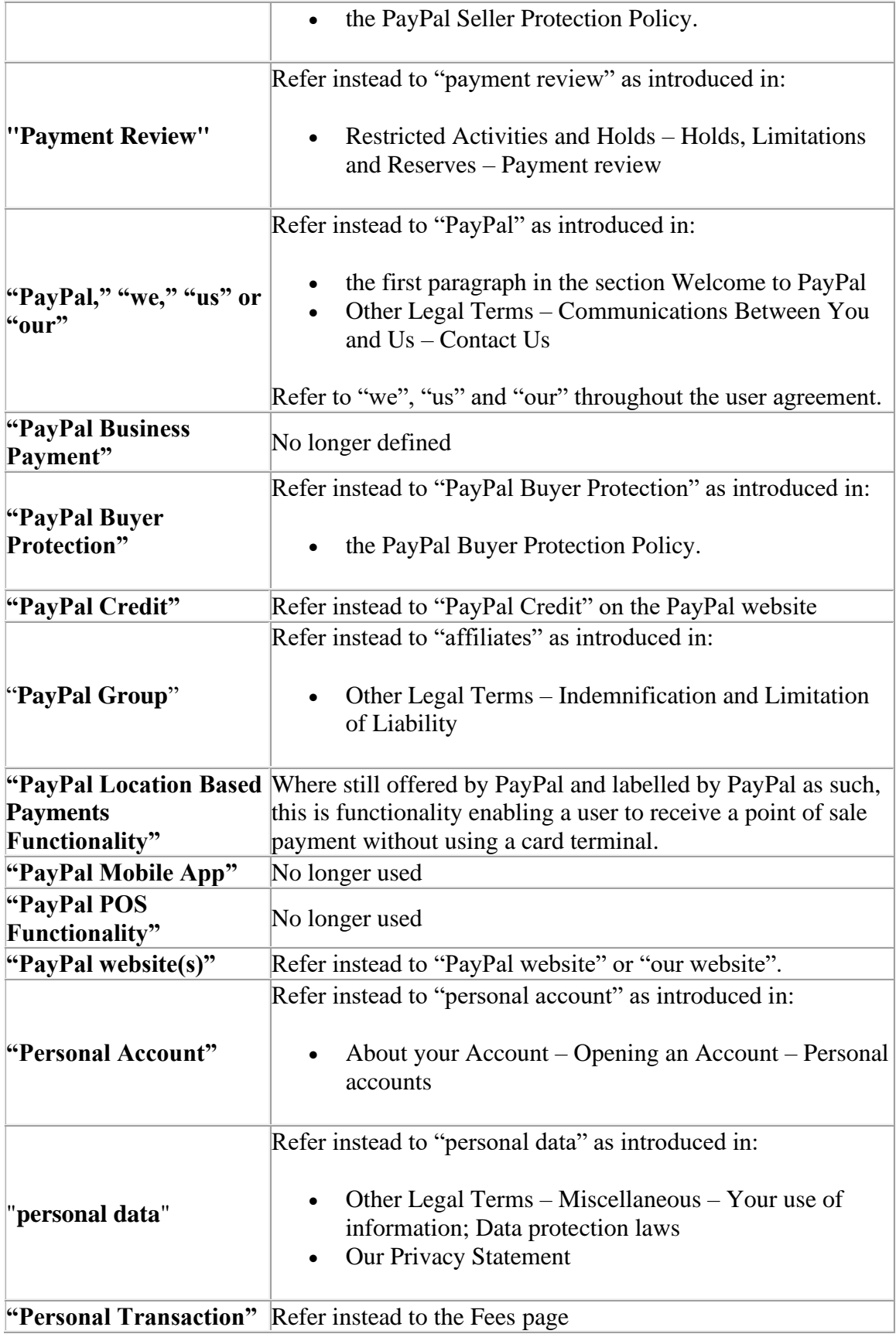

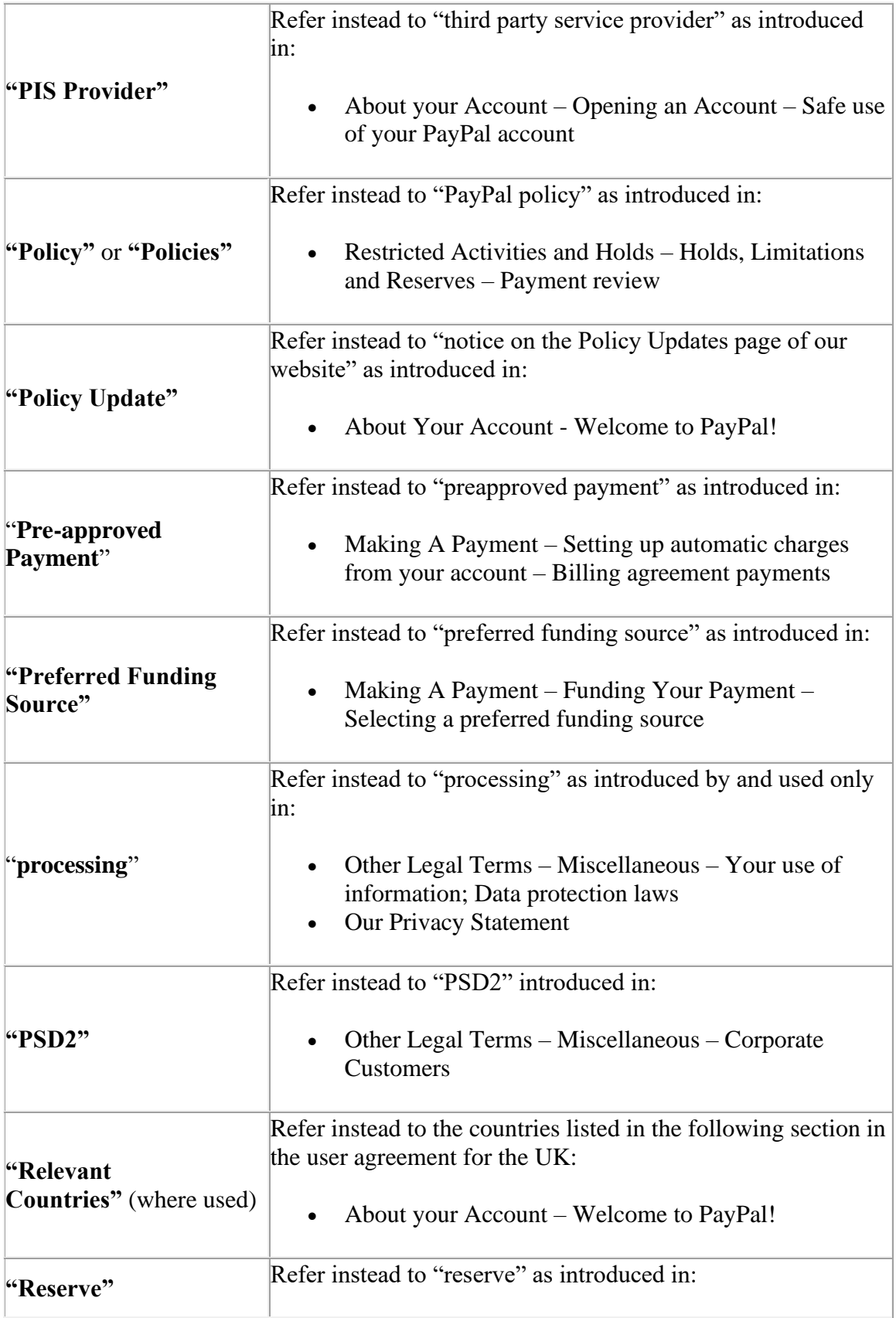

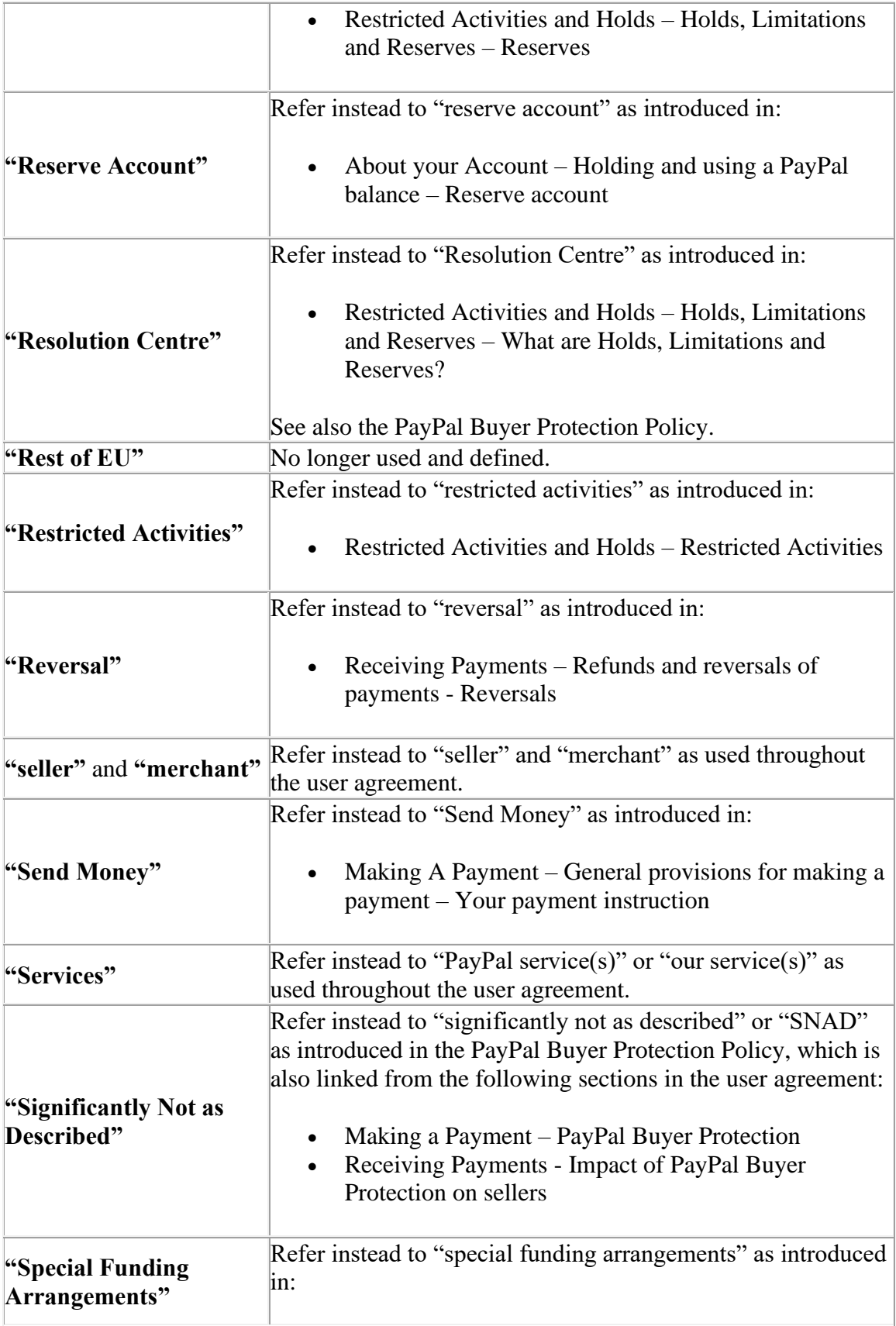

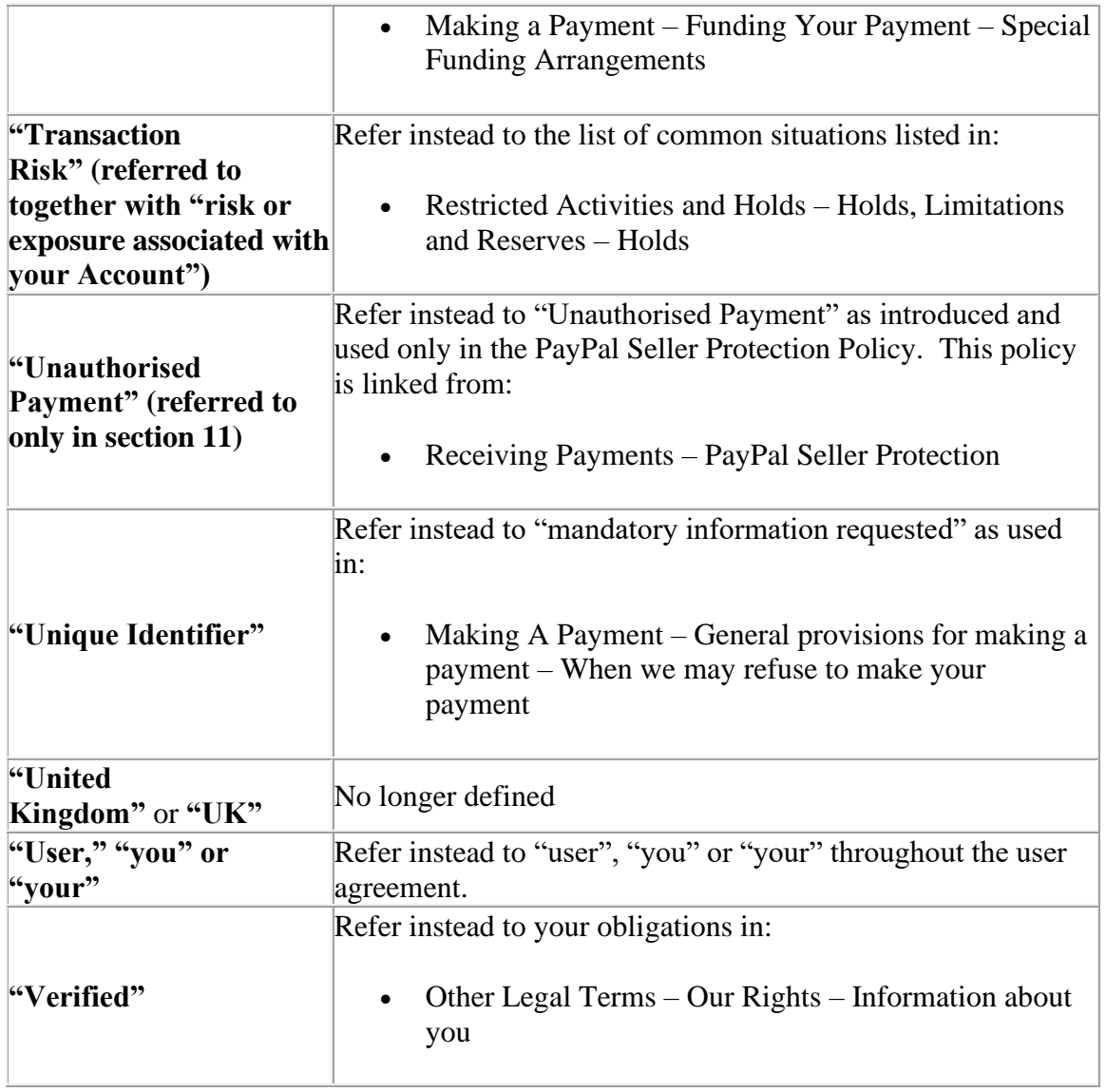

 $\mathcal{L}_{\text{max}}$  and  $\mathcal{L}_{\text{max}}$